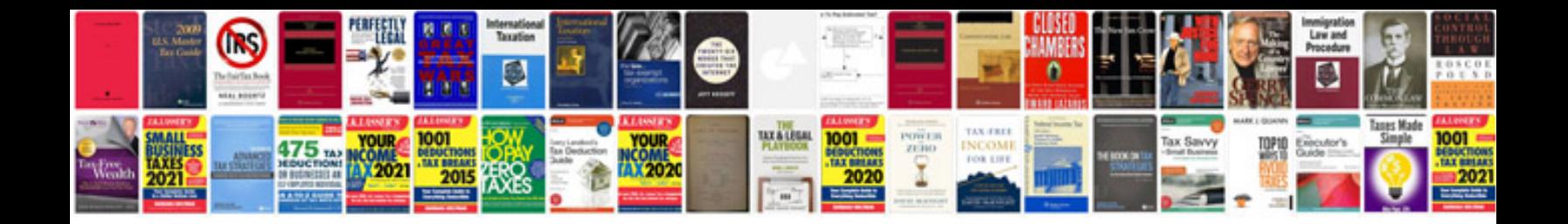

**Pran application form**

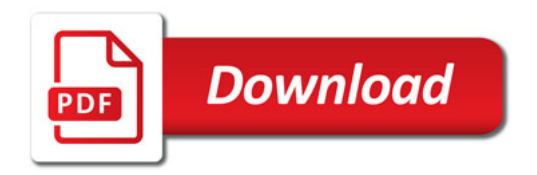

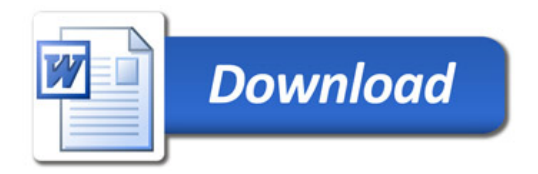